<span id="page-0-0"></span>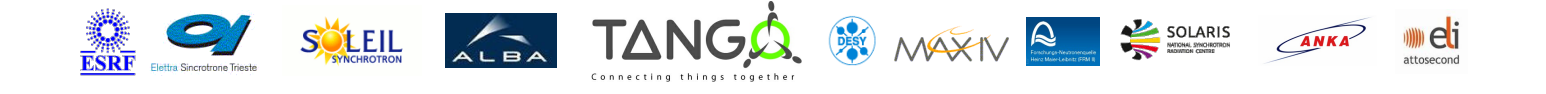

# **LKS425Gaussmeter Tango Cpp Class**

#### **Contents :**

- o **[Description](#page-0-0)**
- o [Properties](#page-0-0)
- [Commands](#page-0-0)
	- [State](#page-0-0)
	- **[Status](#page-0-0)**
- [Attributes](#page-0-0)
	- [FieldValue](#page-0-0)
- o [States](#page-0-0)

### **LKS425Gaussmeter Class Identification :**

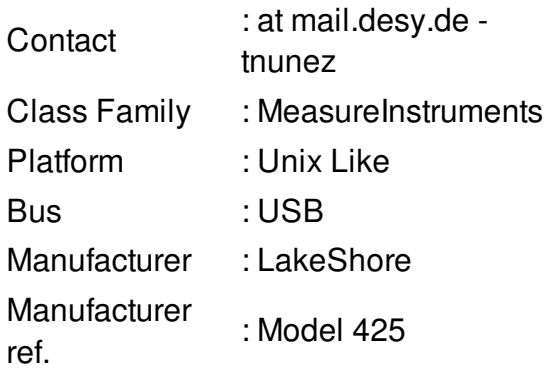

#### **LKS425Gaussmeter Class Inheritance :**

- [Tango::DeviceImpl](http://www.esrf.eu/computing/cs/tango/tango_doc/kernel_doc/cpp_doc/)
	- **LKS425Gaussmeter**

### **LKS425Gaussmeter Class Description :**

Class for the LakeShore 425 Gaussmeter

## **LKS425Gaussmeter Properties :**

# **There is no class properties**

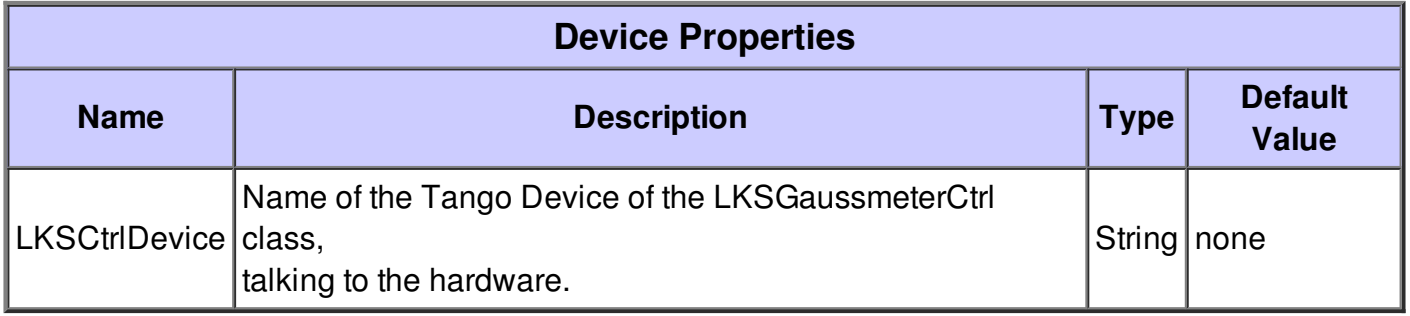

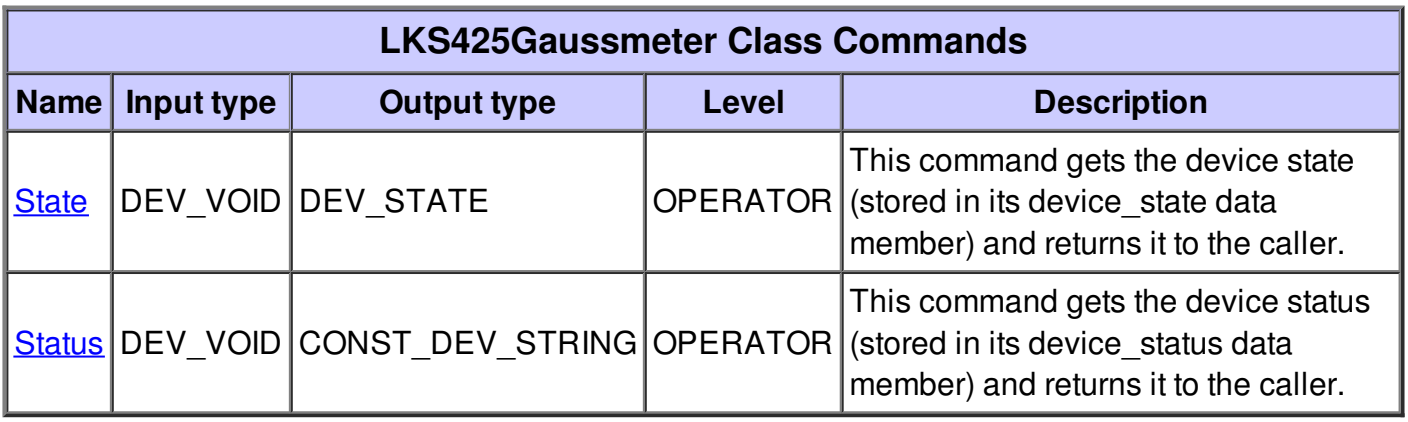

#### **Command State :**

This command gets the device state (stored in its device\_state data member) and returns it to the caller.

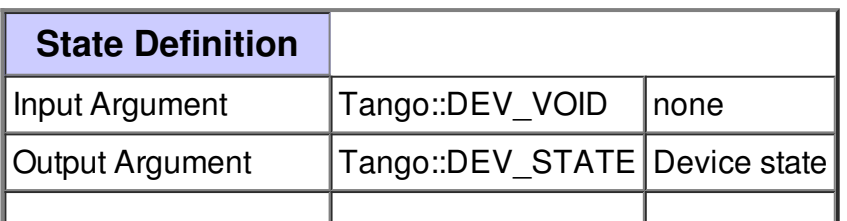

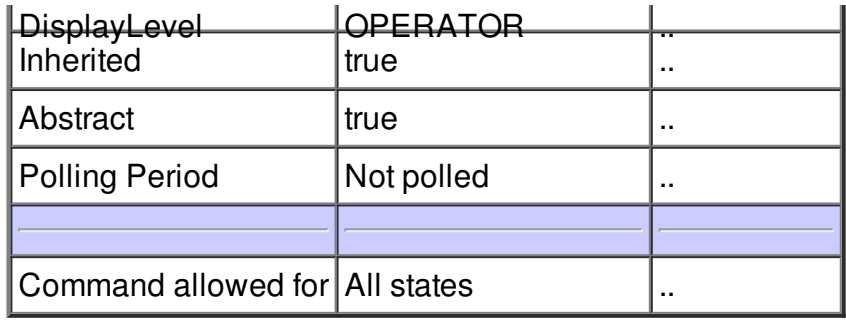

### **Command Status :**

This command gets the device status (stored in its device\_status data member) and returns it to the caller.

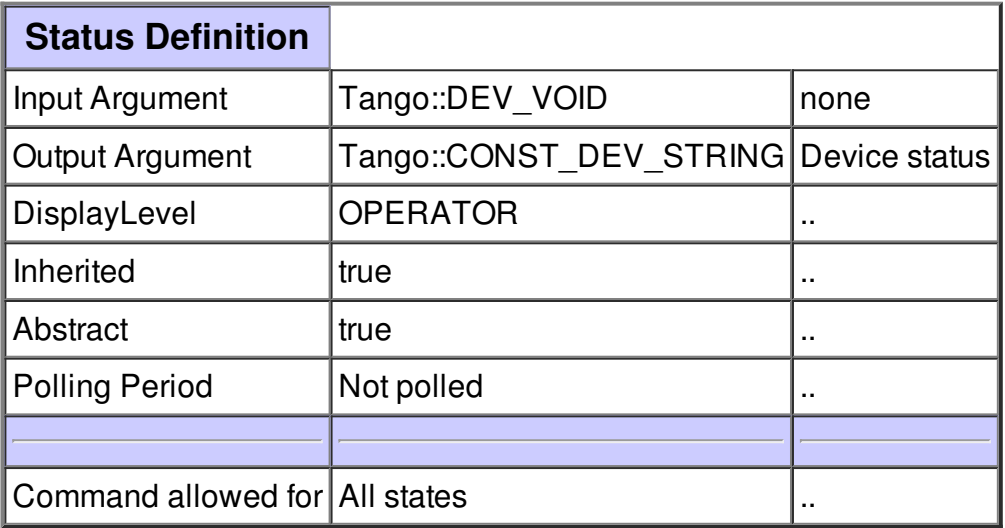

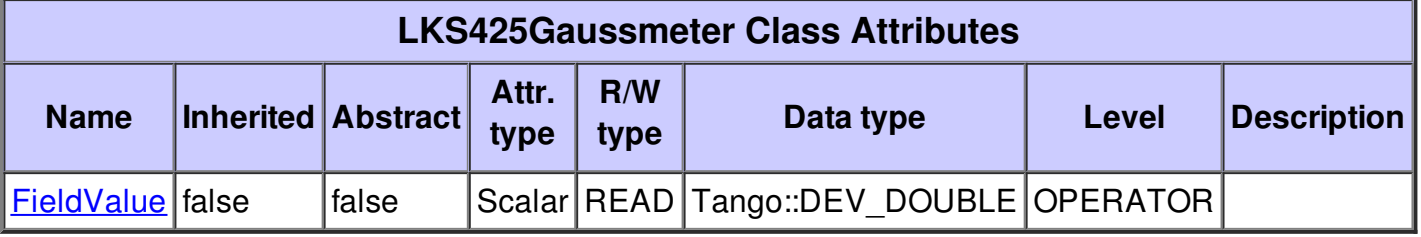

## **Attribute FieldValue :**

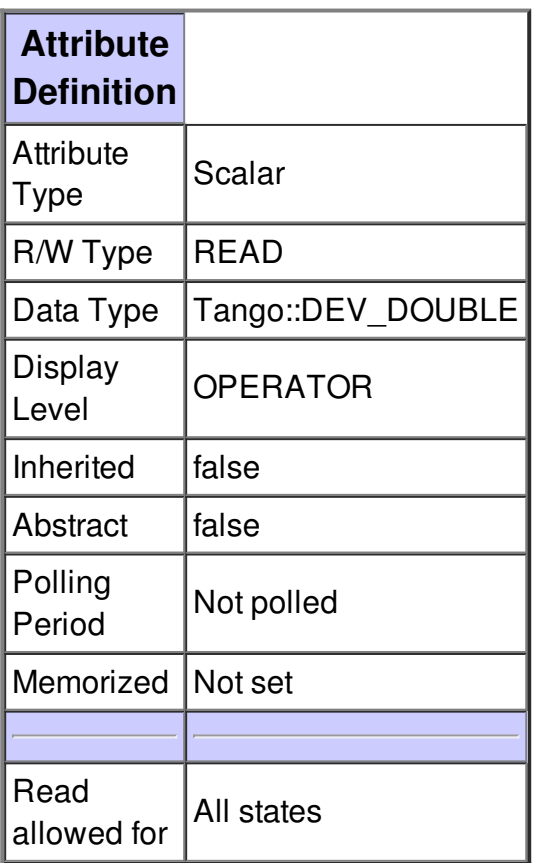

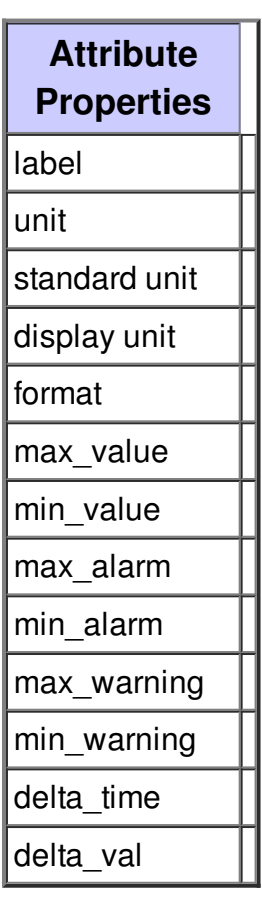

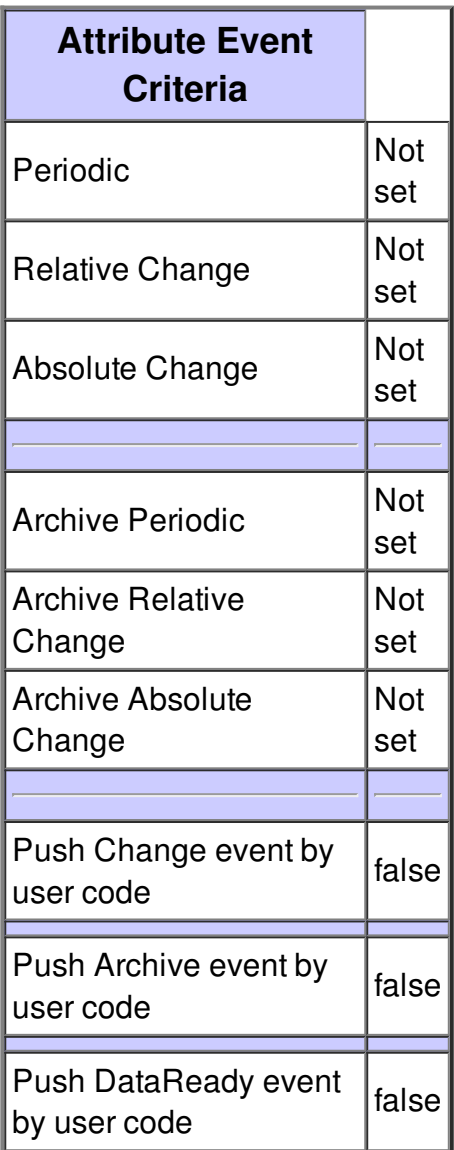

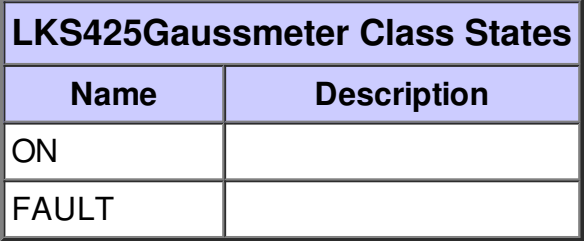